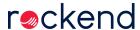

## Owner Payments & Statements for Non-Clearing Database | Video

Become a payments master! Learn how to action various payment types including split payments, configure statement styles, and what the different reporting options are for these payments.

Note that this webinar is specific to users with a Non-Clearing database.

<

To view End of Month Wizard - Non-Clearing step by step instructions, please click on the link How to use the End of Month Wizard - Non-Clearing

17/09/2019 9:53 am AEST